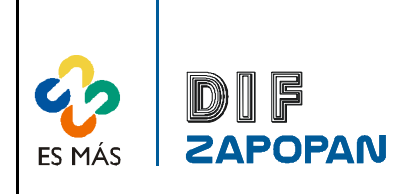

Sistema de Gestión de la Calidad

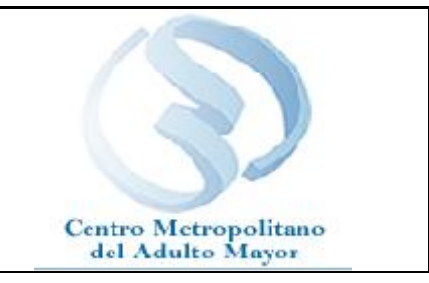

1 de 5

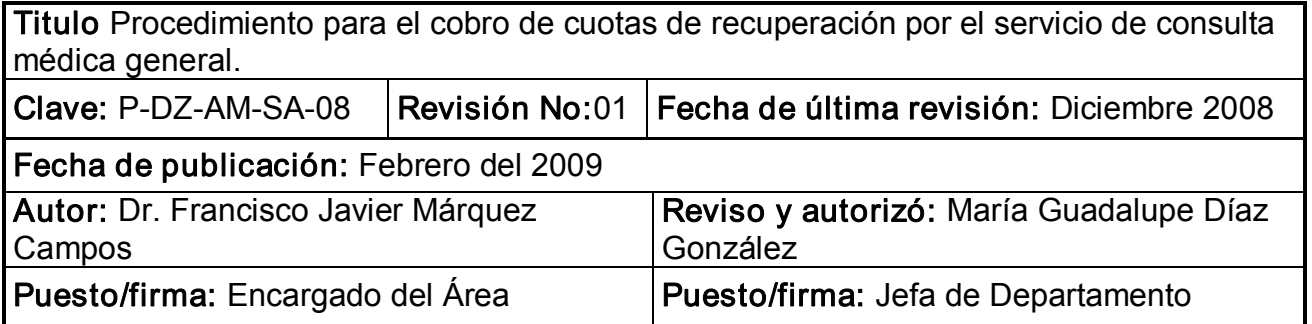

# Objetivo

Establecer el procedimiento para el cobro de las cuotas de recuperación por el servicio de consulta medica general.

# Alcance

Este procedimiento aplica a todo el personal del CEMAM que cobre cuotas de recuperación por el servicio de consulta médica general.

# Responsabilidad:

Todo el personal del CEMAM que cobre cuotas de recuperación por el servicio de consulta médica general deberá apegarse a este procedimiento.

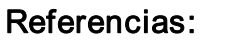

Clave Nombre

# Formatos:

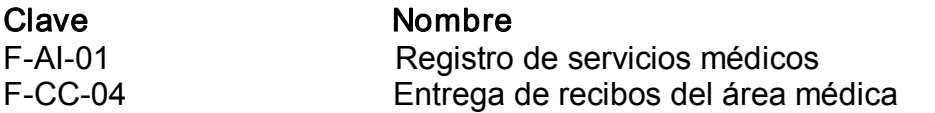

# Definiciones:

Dextrostix: Prueba que se realiza para determinar la cantidad de glucosa en la sangre.

T/A: Tensión arterial es la presión que ejerce la sangre contra la pared de las arterias

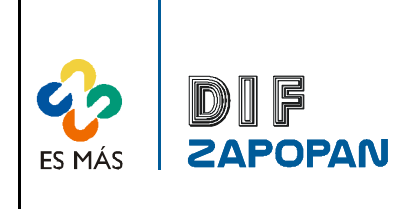

Sistema de Gestión de la Calidad

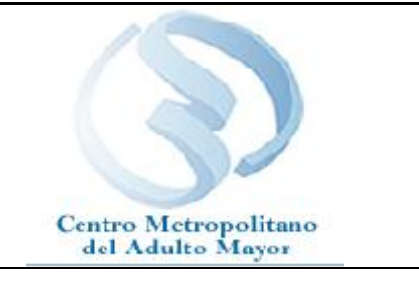

2 de 5

# Procedimiento

#### Usuario

1- Solicitar consulta

#### Enfermera

- 2 Preguntar si es la primera vez que acude a consulta o es subsecuente.
- 3 Realizar anotación en el recibo de ingresos si el usuario es o no subsecuente.
- 4 Si el usuario es subsecuente. Localizar expediente y si es por primera vez proceder al paso 6.
- 5 Entregar expediente al médico general.
- 6- Realizar el examen de dextrostix y/o T/A, en su caso.
- 7 Llenar el recibo de ingresos con los datos correspondientes.
- 8 Cobrar la cuota de recuperación correspondiente.
- 9 Anotar resultados en el recibo de ingresos del usuario.
- 10- Otorgar el original del recibo de ingresos al usuario.

#### Usuario

11- Esperar su turno

#### Enfermera

12- Llenar el formato de registro de servicios médicos (F-AI-01).

13- Llenar el formato de entrega de recibos del área médica (F-CC-04) anotando el número de folio por cada uno de los servicios y la cantidad de lo recaudada por el cobro de cuotas de recuperación.

14 Firmar el formato de entrega de recibos del área médica.

15 Entregar el formato de entrega de recibos del área médica al auxiliar contable.

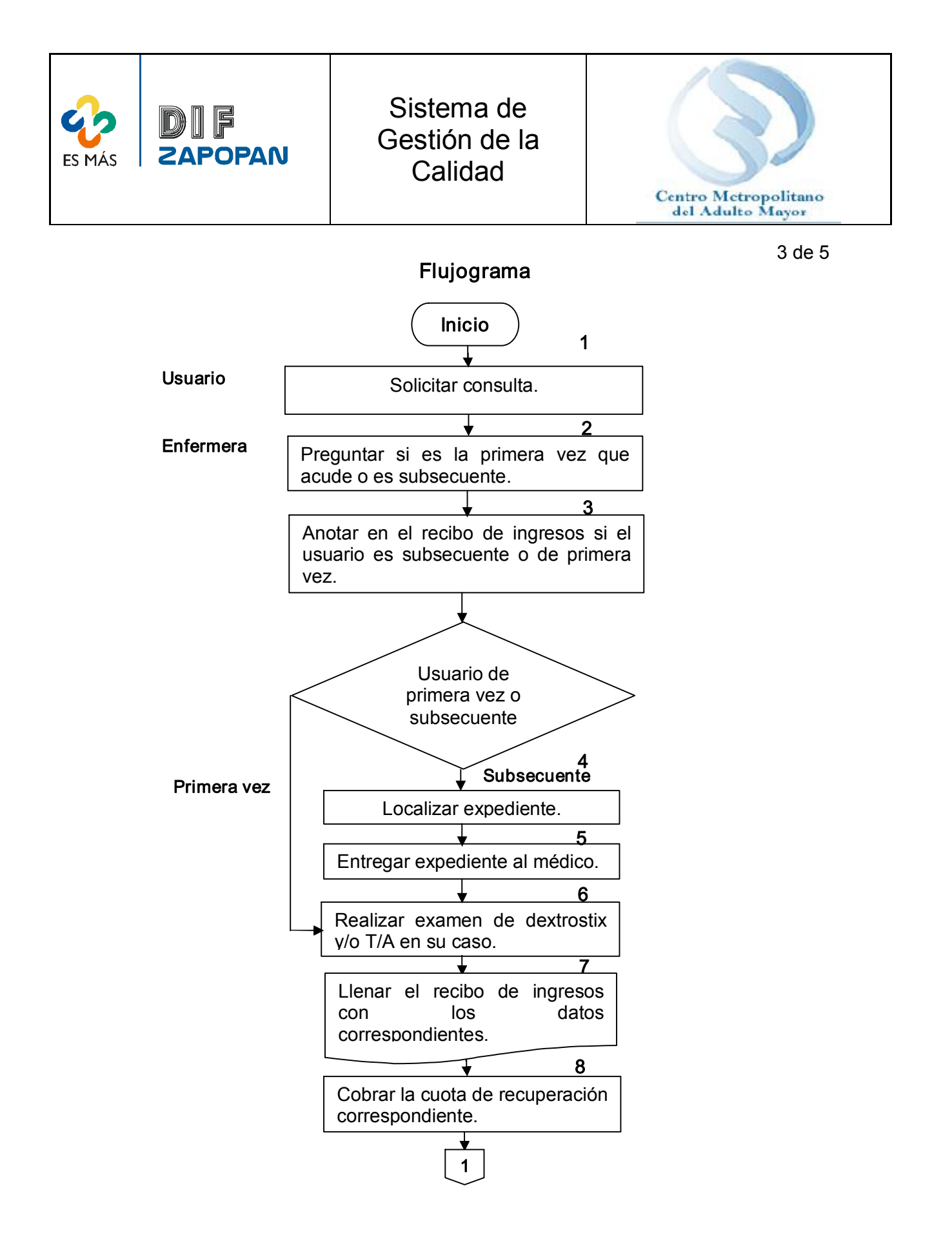

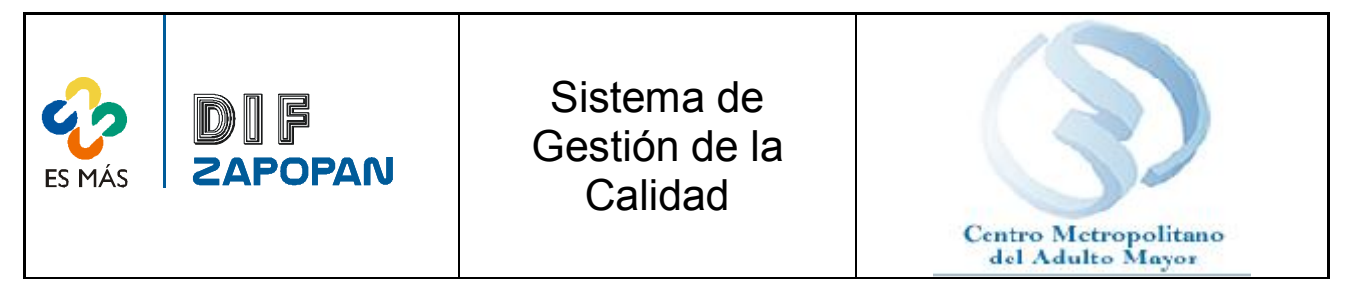

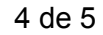

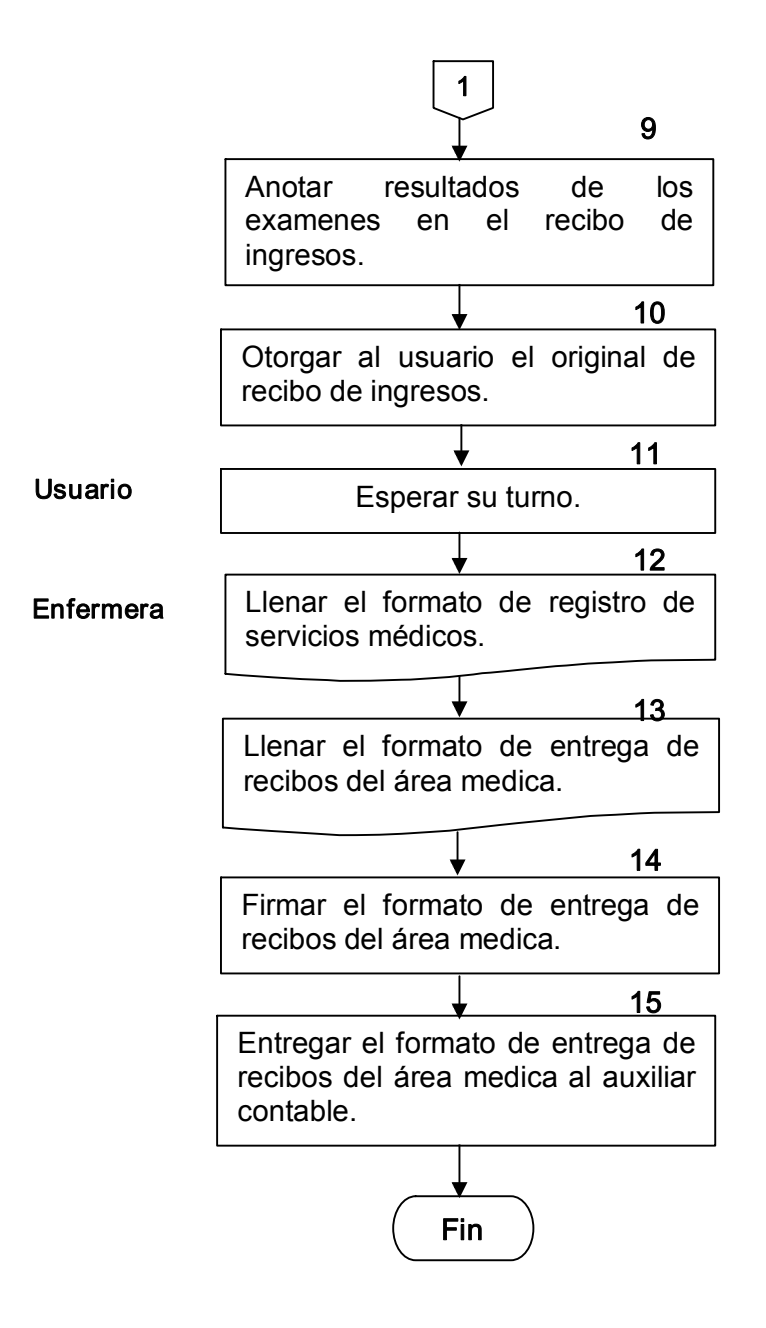

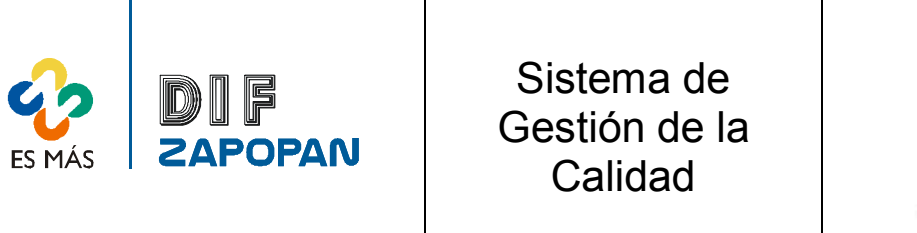

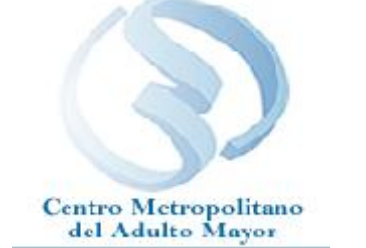

5 de 5

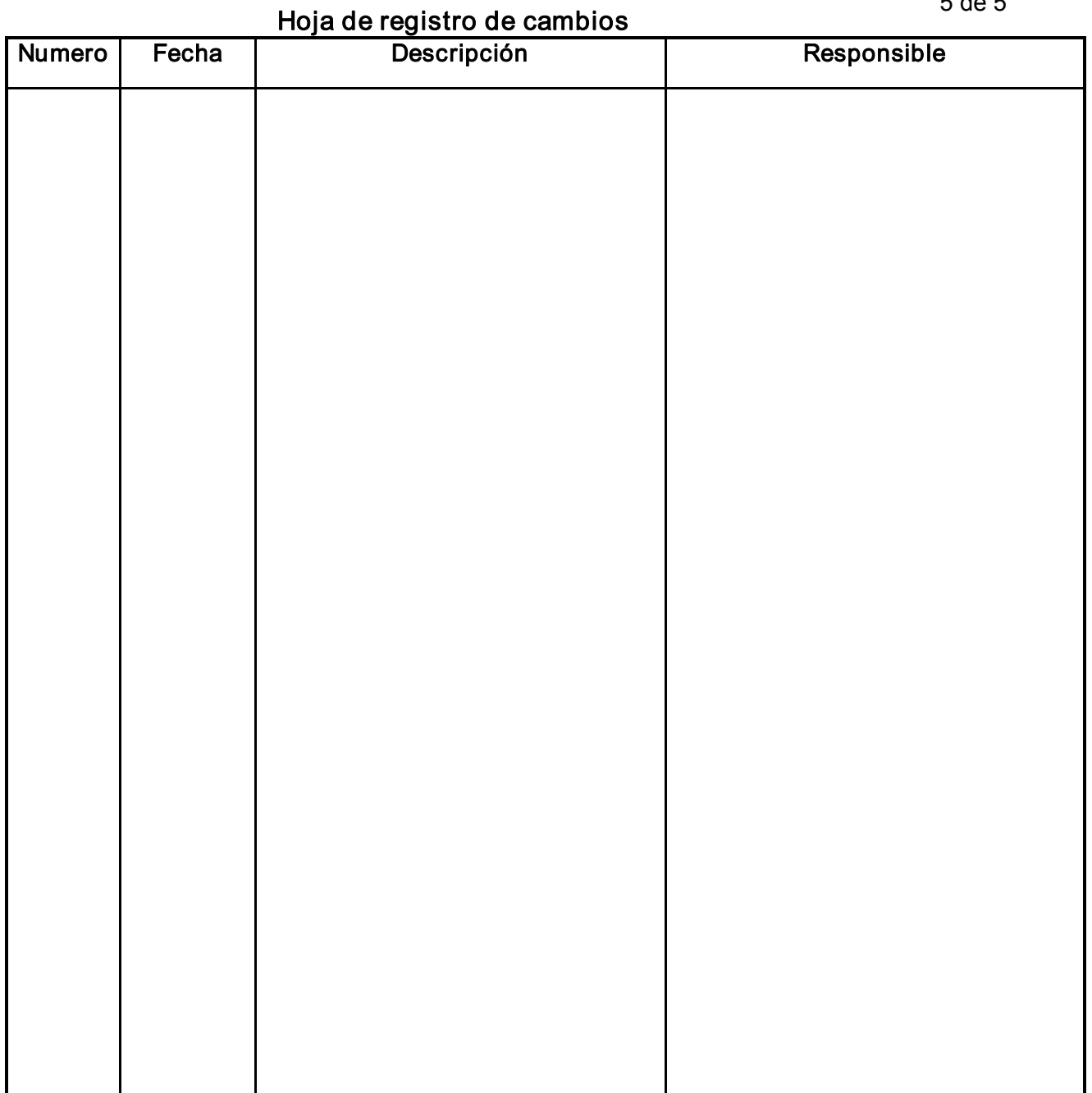